## **Profibus- DPV1 Master Simulator**

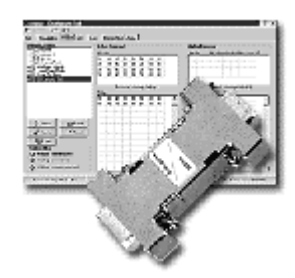

The Master Simulator is an easy to use tool to test the Profibus functionality of any fieldbus device. Two versions are available, one basic version for Profibus-DP only, and a full version for both Profibus-DP and DPV1. The automatic Slave identification functionality permitts communication to almost any Profibus slave device even if the normally required GSD file is not available. So it is possible, to initialize a slave device step by step and finally read or write the I/O data. Especially during setup and maintenance, where usually the GSD files of several manufacturers are not available, the Master Simulator has proven its concept and pays off shortly. The Master Simulator also permitts the address assignment of the Profibus slaves via the bus and to display and analyse diagnostic messages of Profibus slaves on the screen. The connection to the Profibus interface of the slave device is made via an RS-232 to Profibus converter, which is built-in into a small D-SUB connector housing. This converter is connected to the PC´s COM-Port via a serial connection cable, which is also included in the scope of delivery.

## **KEY FEATURES**

**(Delivery Includes:)**

**Profibus Master Simulation Sofware for Windows 9x, ME, NT, 2K Platform** 

**Connection cable to connect the RS232/Profibus Converter to PC COM port** 

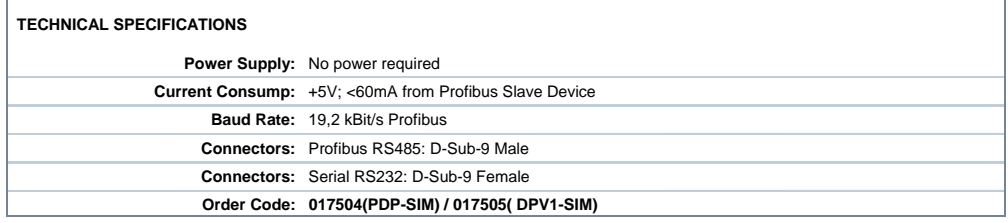